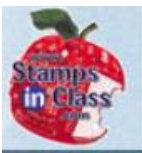

#### **Chapter 3: Digital Inputs - Pushbuttons**

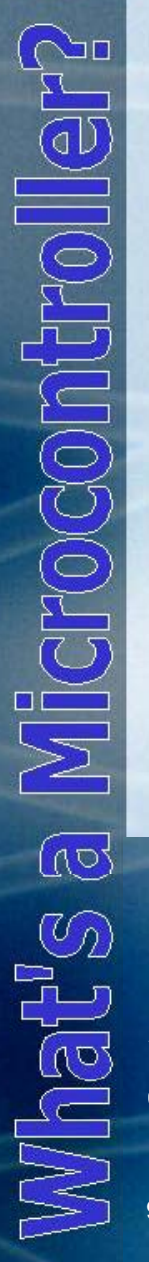

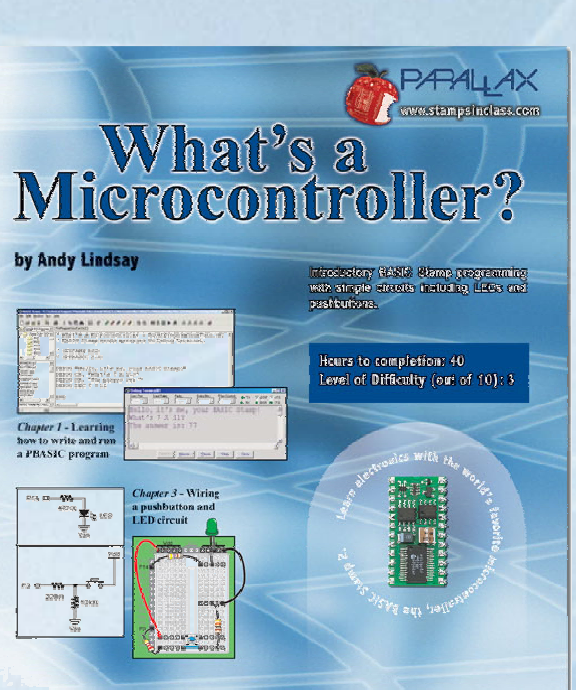

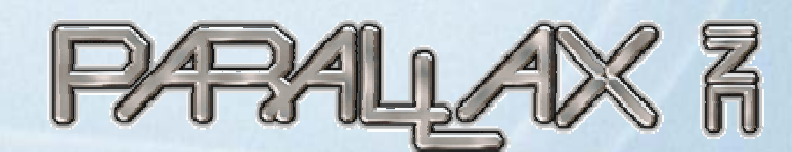

Presentation based on: "What's a Microcontroller ?" By Andy Lindsay Parallax, Inc

Presentation developed by: Martin A. Hebel Southern Illinois University Carbondale College of Applied Sciences and Arts Electronic Systems Technologies 9/02/03

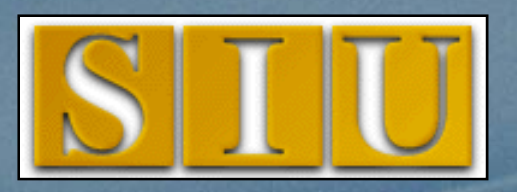

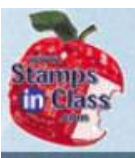

 $\frac{1}{\mathbb{Q}}$ 

**CHOCONTION** 

 $\overline{\mathbb{Q}}$ 

 $\mathbb{M}$  at  $\mathbb{S}$ 

#### **Presentation Index**

- V Use and Copyright
- $\sqrt{\frac{9}{1}}$  Pushbuttons
- ◆ Activity #1: Testing a Pushbutton/LED Circuit

- ✔ Activity #2: Reading a Pushbutton
- V Activity #3: Pushbutton Controlled LED
- ✔ Activity #4: 2 Pushbuttons, 2 LEDs
- V Logical Operators –<u>– AND, OR, XOR</u>
- ◆ Activity #5: Reaction Timer
- V Using the PIN and CON commands
- √ Real World Testing
- 9 Cha pter 3 Review

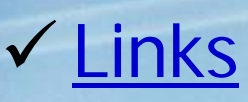

# **Use and Copyright**

- This presentation supplements **"What s' a Microcontroller"** by Andy Lindsay. (Link to text at Parallax)
- $\checkmark$  This presentation is not a replacement for the text.
- $\checkmark$  Important concepts of the text are highlighted.
- $\checkmark$  In some cases, additional material has been added to augment the text. Denoted by titles colored gold.
- $\checkmark$  Full program listings are generally not provided in the presentation.

#### **Distribution:**

This presentation may be freely distributed without modifications. Modifications are permitted by schools and organizations for internal use only. Credits, use and copyright slides must remain.

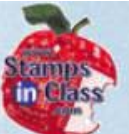

#### **COPYRIGHTS AND TRADEMARKS**

This documentation is Copyright 2003 by Parallax, Inc. By downloading or obtaining a printed copy of this documentation or software you agree that it is to be used exclusively with Parallax products. Any other uses are not permitted and may represent a violation of Parallax copyrights, legally punishable according to Federal copyright or intellectual property laws. Any duplication of this documentation for commercial uses is expressly prohibited by Parallax, Inc. Check with Parallax for approval prior to duplicating any of our documentation in part or whole for any use.

BASIC Stamp is a registered trademark of Parallax, Inc. If you decide to use the name BASIC Stamp on your web page or in printed material, you must state that "BASIC Stamp is a registered trademark of Parallax, Inc." Other brand and product names are trademarks or registered trademarks of their respective holders.

#### **DISCLAIMER OF LIABILITY**

Parallax, Inc. and Southern Illinois University are not responsible for special, incidental, or consequential damages resulting from any breach of warranty, or under any legal theory, including lost profits, downtime, goodwill, damage to or replacement of equipment or property, or any costs of recovering, reprogramming, or reproducing any data stored in or used with Parallax products. Parallax is also not responsible for any personal damage, including that to life and health, resulting from use of any of our products. You take full responsibility for your BASIC Stamp application, no matter how life threatening it may be.

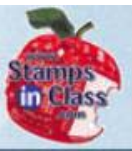

#### **Pushbuttons**

S<br>S<br>P<br>S  $\sqrt{10}$ **SEPTA** 

Pushbuttons are virtually everywhere interactions with an electronics device are required.

In Chapter #2, the BASIC Stamp was used for **output control** of a device – an LED. In this chapter the BASIC Stamp will be used to read the **state of an input** from a simple device – the pushbutton.

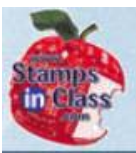

#### **Activity #1: Testing a PushButton/LED Circuit**

 $\frac{1}{2}$ 110000015 What's

The pushbuttons supplied with the kits are **normally-open, momentary contact**. That is, the switch does not make contact until the button is pressed. Once released, it returns to the open position.

**Open State**: The pins on either side are electrically the same point. With the button released, there is no path for electrons between pins 1,4 and 2,3.

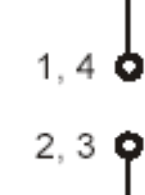

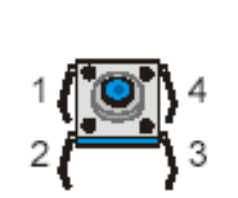

Figure 3-1 Normally Open Pushbutton

Schematic symbol (left) and part drawing (right)

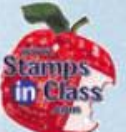

**Closed State:** With the button pressed, a conductive material bridges the gap allowing electrons, and thus current, to flow.

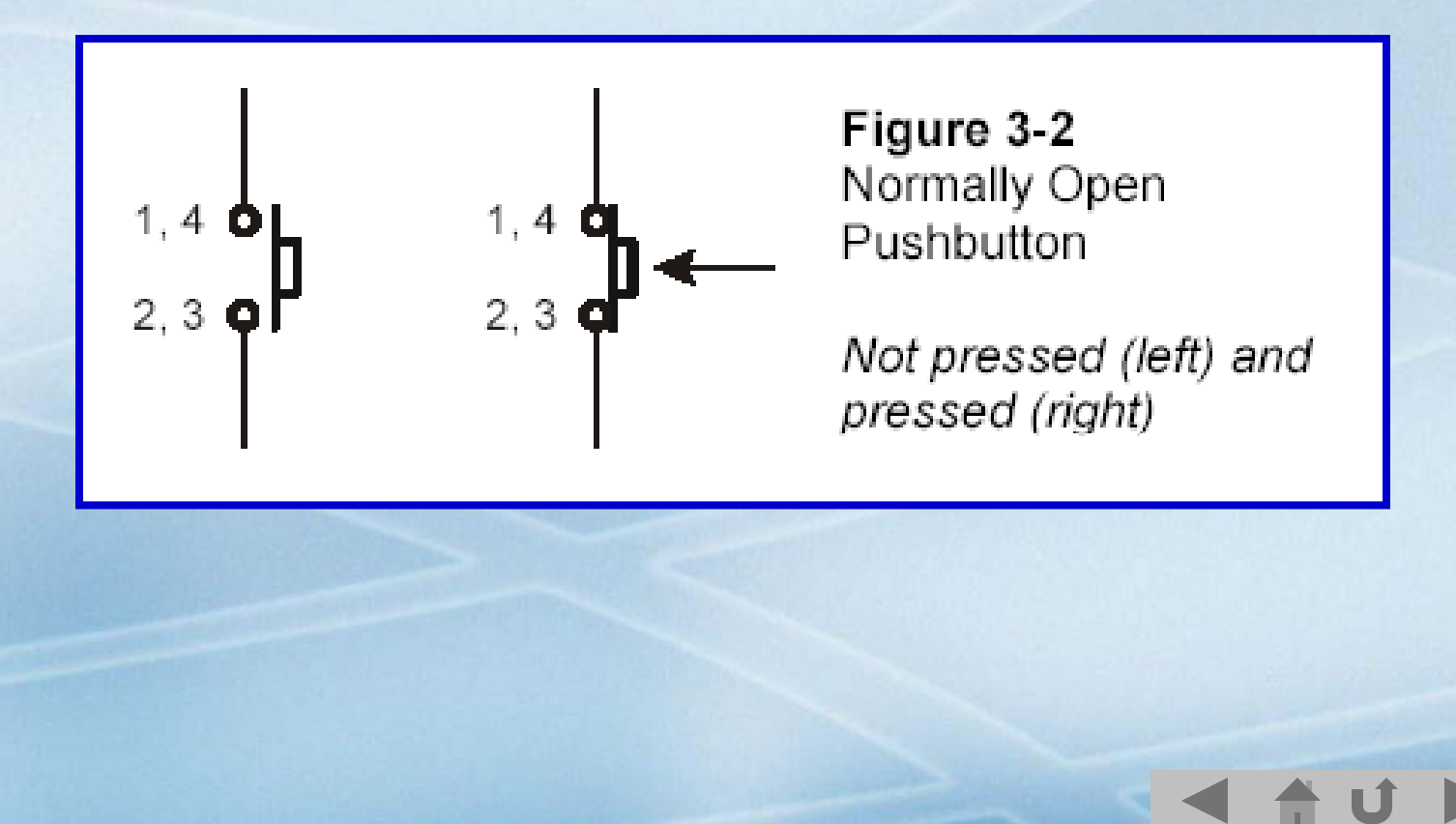

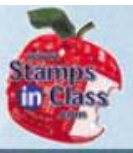

#### **Pushbutton Test Circuit**

**MICHOCO**  $\overline{\mathbb{C}}$  $(\mathcal{O}_D)$ 

This circuit demonstrates how the push buttons switch allows current to flow when closed.

**Not pressed - Open**: No current flow, LED is not-lit.

**Pressed – Open:** Current flows lighting the LED.

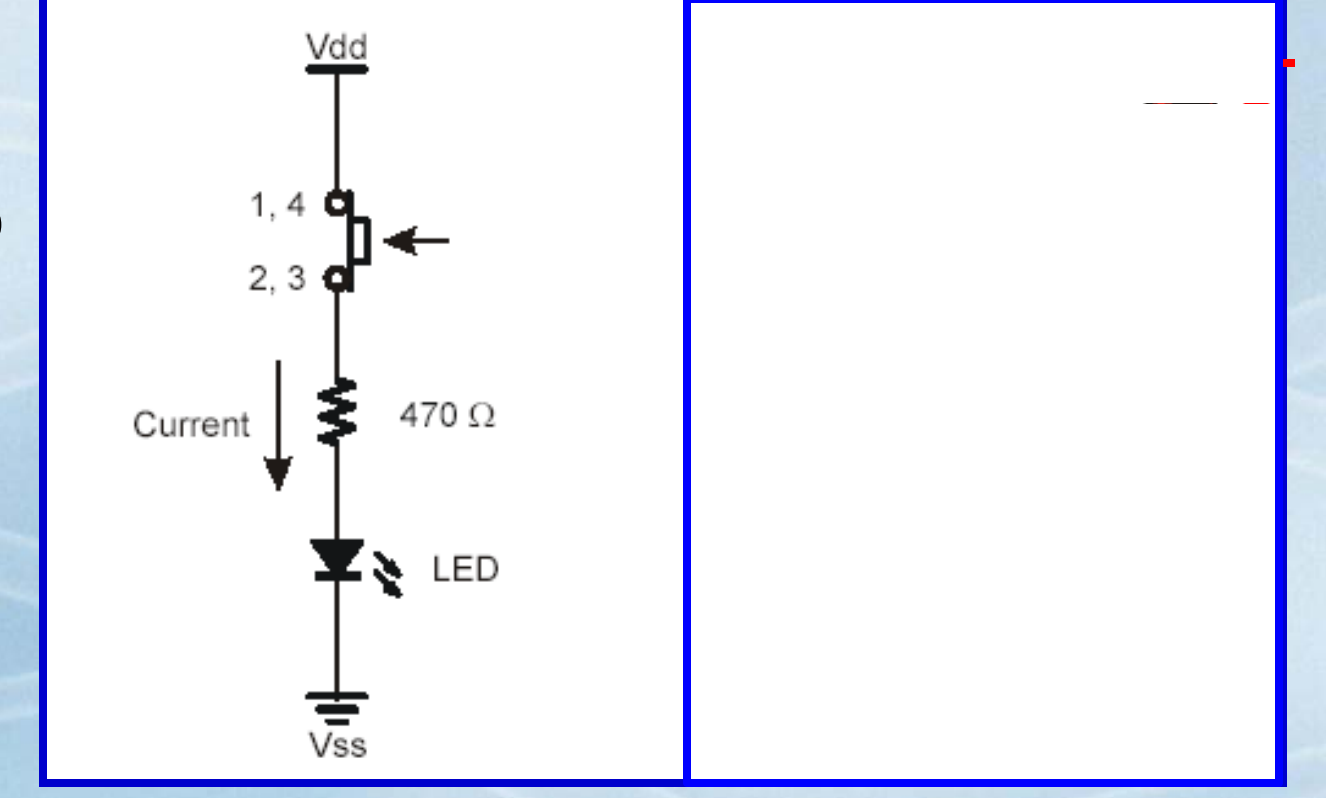

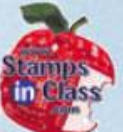

This circuit demonstrates how the switch can create a short-circuit around the LED. Current will take the easiest path and not flow through the LED.

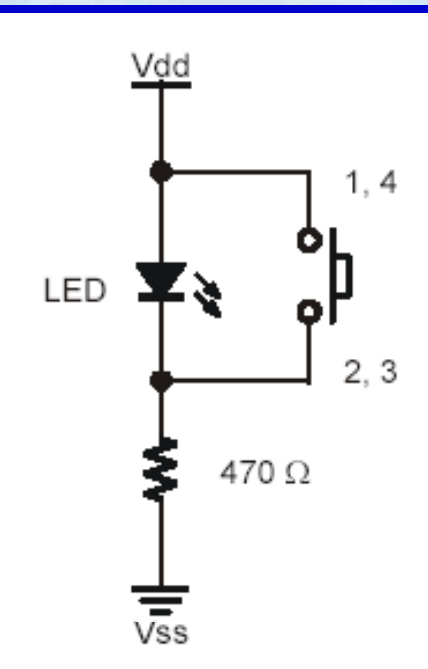

Shorts are usually not desirable. Note that resistor is still in the path either way to ensure excessive current is\_\_\_\_\_\_\_\_\_\_\_\_\_\_\_\_\_\_\_\_\_\_\_\_ not drawn.

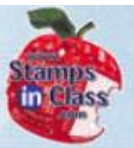

#### **Activity #2: Reading a Pushbutton**

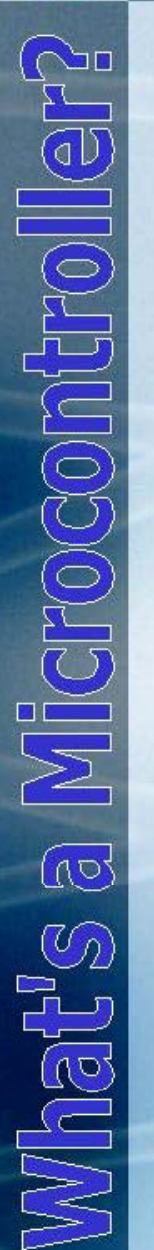

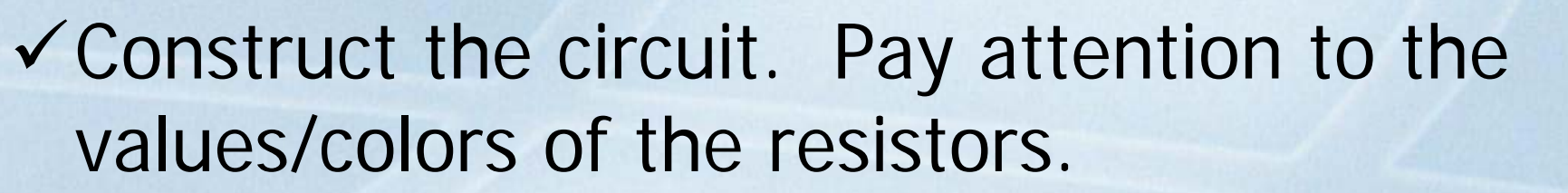

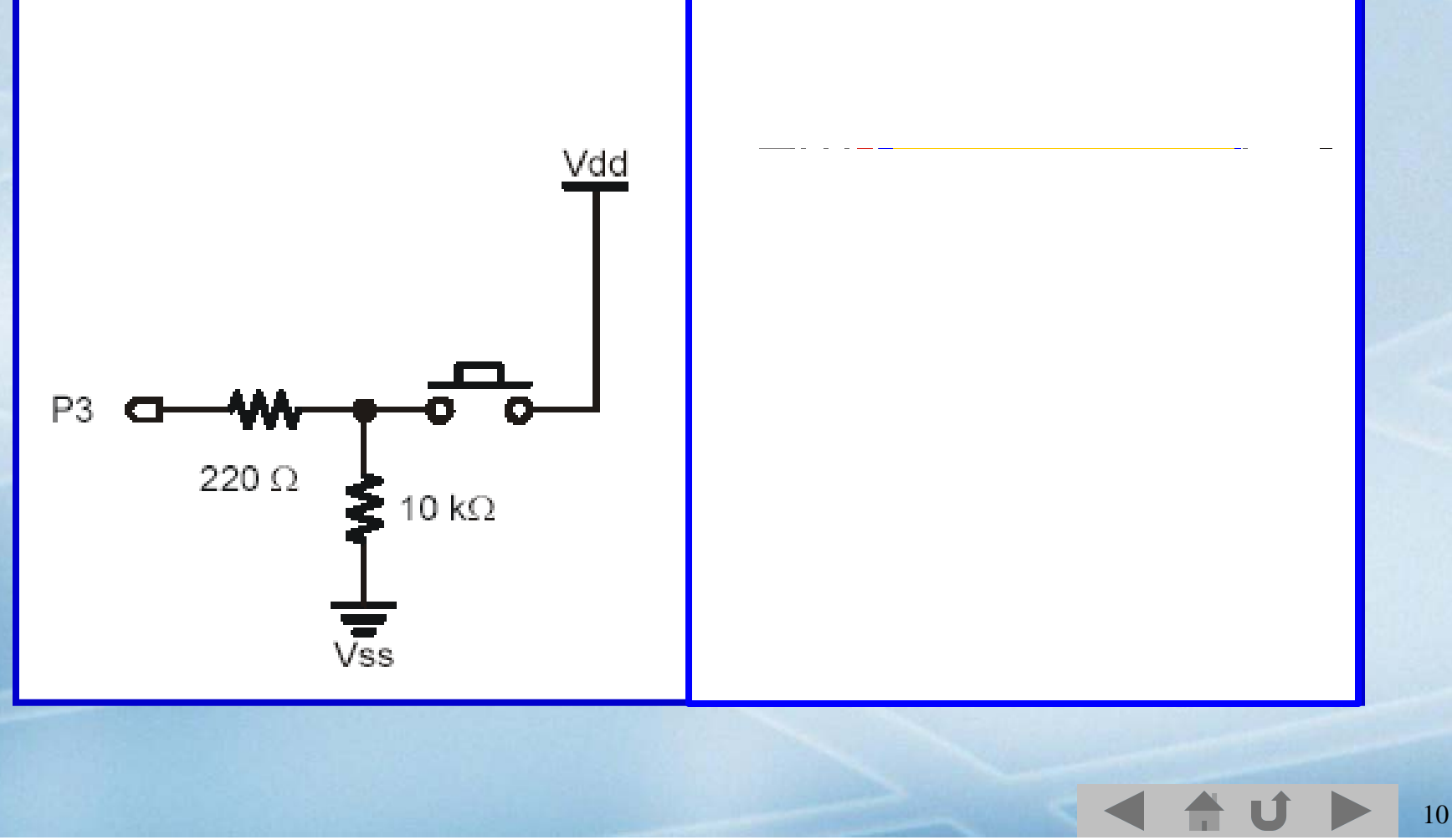

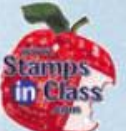

 $\checkmark$  Enter and test the code by occasionally pressing the pushbutton and monitoring the state in the DEBUG Window.

> **DO** DEBUG ? IN3 **PAUSE 250** LOOP

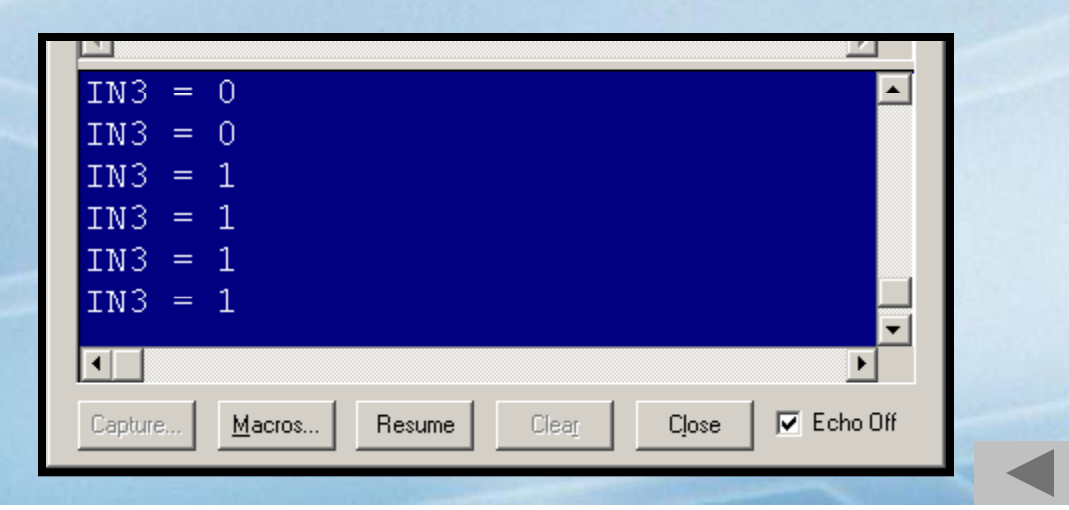

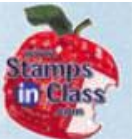

# DEBUG ? IN3 displays the value of I/O P3 in the DEBUG Window. Which state relates to 1? Pressed or not pressed?

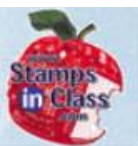

When the switch is pressed, Vdd (+5V) is sensed at the input of P3.

When the switch is released, Vss (0V) is sensed at the input of P3.

The 10K $\Omega$  resistor prevents a short circuit from Vdd to Vss

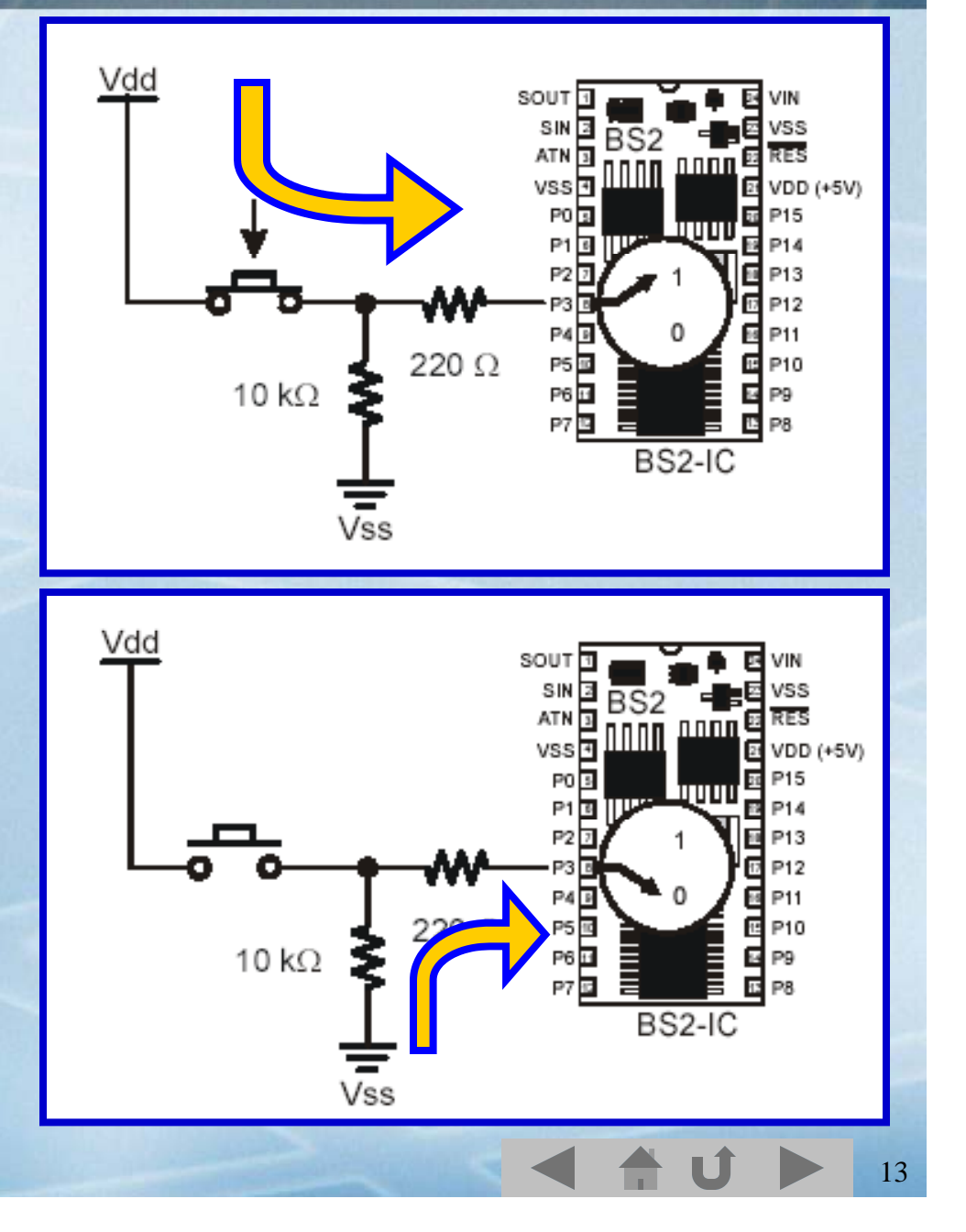

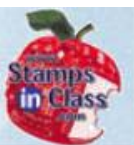

NIO PIE il<br>OCOL 一〇 Mhat<sup>i</sup>s

In this configuration, the 10K $\Omega$  is said to be a **Pull-Down** resistor since it is pulling the input down to ground or Vss when the button is not active (not pressed).

The switch is said to be **Active-High** since activatin g it (pressin g it) will cause the input of P3 to be High.

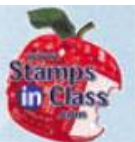

1?

This configuration shows a Pull-Up resistor to Vdd, with an Active-Low button. When the same code is ran with this configuration, when will IN3 be a value of

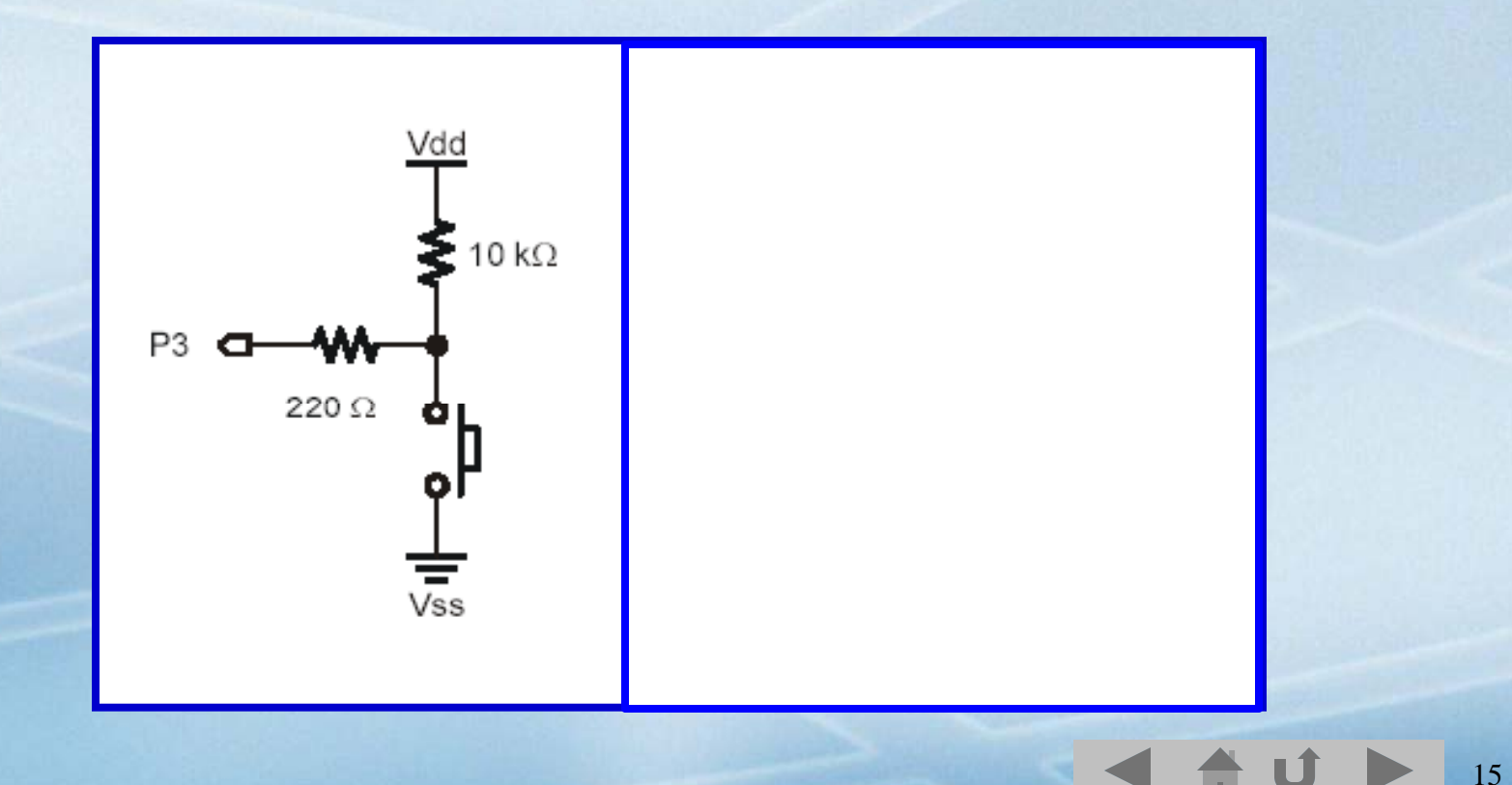

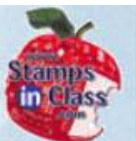

 $\overline{\omega}$  $M$ ates (

A BASIC Stamp input must always be pulled high or low. If not connected to either, it is said to be **floating** and produce erratic readings as voltages at the pin fluctuate around 1.4V.  $< 1.4V =$ Low  $>1.4V = High$ 

The majority of switches on devices are confi gured for Active-Low. This is due to input current-draw considerations of most semi-conductor devices.

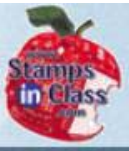

G

 $\mathbb{C}_{\Omega}$ 

# **Activity #3: Pushbutton Controlled LED**

Now that you can work with both outputs and inputs, a pushbutton will be used as control for an LED.

#### Pseudo-code:

- 1. If button is pressed:
	- $\bullet$ Blink LED quickly at 20mSec
- 2. Or else, if not pressed: suffice
	- $\bullet$ Keep LED off for 100mSec
- 3. Loop back to Step 1

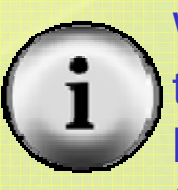

We know how to blink an l LED:

On, pause, Off, To reduce our design work, 'Blink' will suffice.

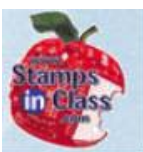

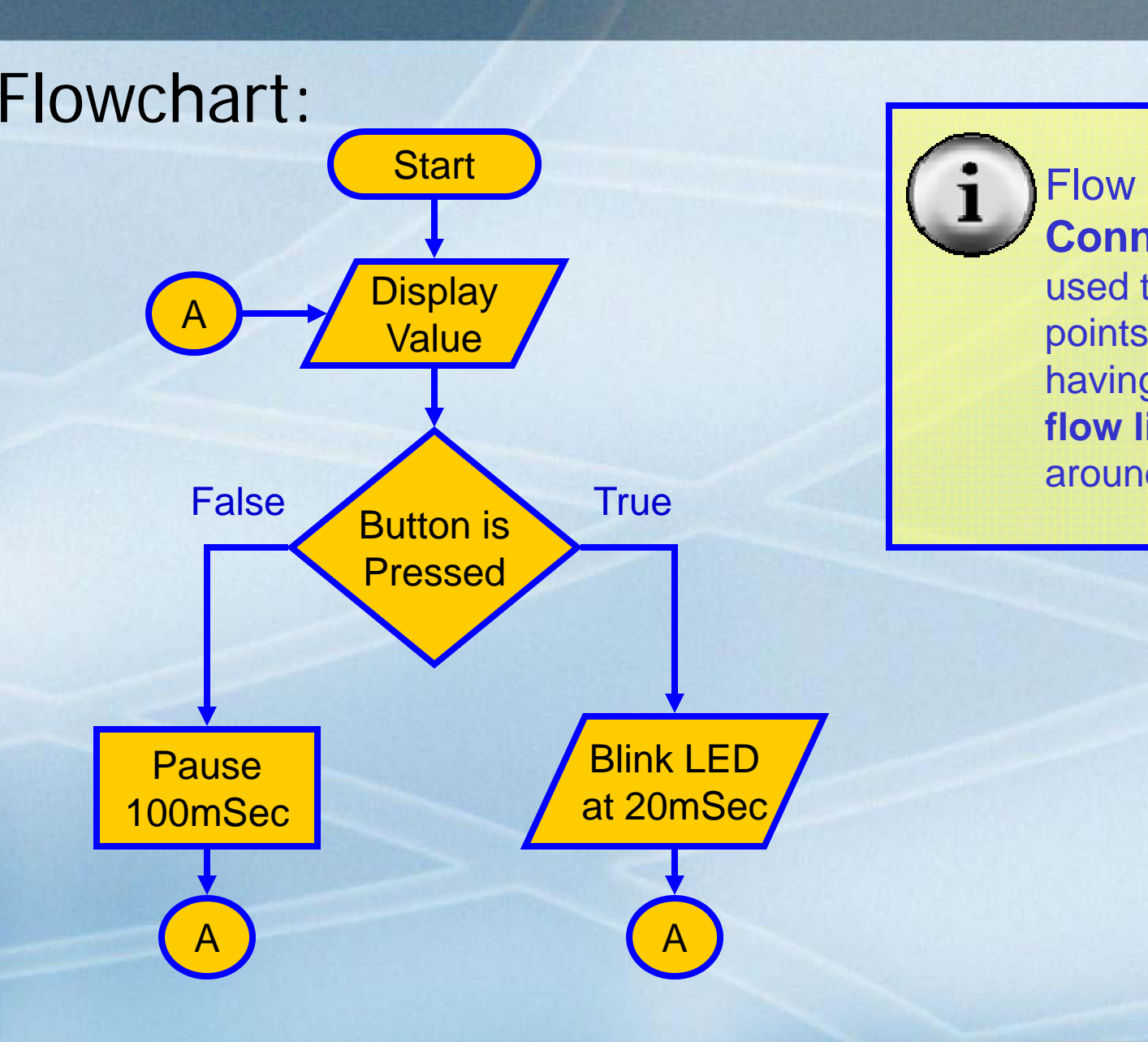

**Connectors** are used to connect points without having to draw **flow lines** all around.

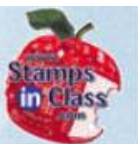

#### Code for Pushbutton controlled LED Control:

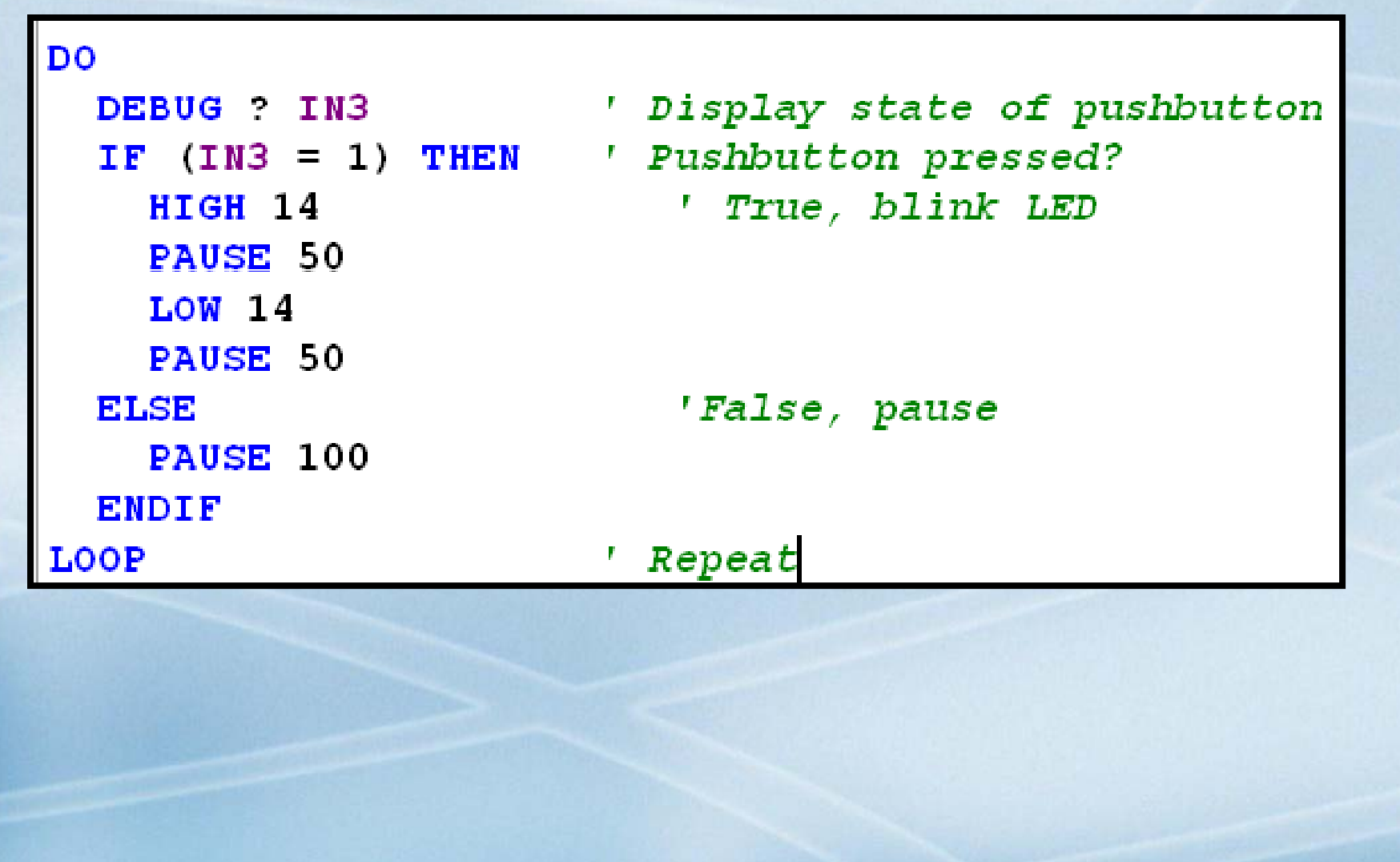

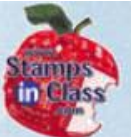

#### The IF...THEN...ELSE is a decision making structure.

If the condition is True, then perform this

code:

IF  $(IN3 = 1)$  THEN HIGH 14 PAUSE 50 **LOW 14** PAUSE 50 ELSE PAUSE 100 **ENDIF** 

20

If false, then perform this code:

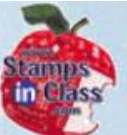

Other forms of IF...THEN: IF (condition) THEN code

IF (condition) THEN code ENDIF

IF (condition) THEN code ELSEIF (condition) THEN code ENDIF

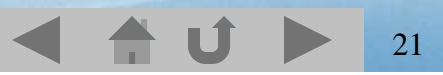

#### **Activity #4: 2 Pushbuttons, 2 LEDs**

#### In this activity 2 buttons are used to control 2 LEDs.

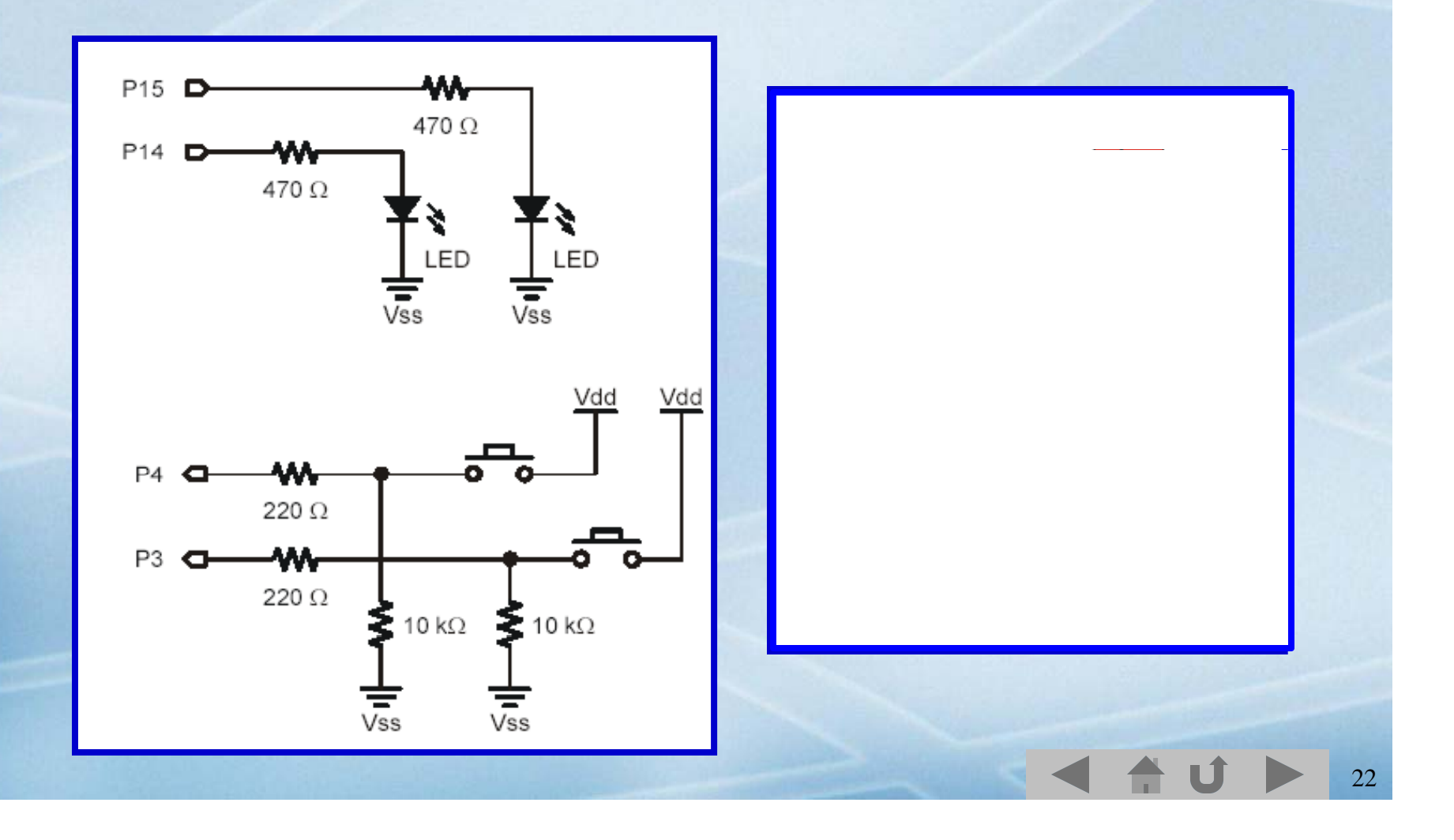

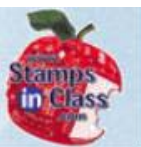

EC

drooconi

 $\overline{\mathbb{C}}$ 

What's

#### Fragments of decision code and flow :

F

PB on 4

F

PAUSE

B

B

Pressed

Both

LEDs OFF

T

LED on

14 ON

Pause

B

23

 $PB$  on 3

Pressed

T

LED on

15 ON

B

Pause

IF  $(IN3 = 1)$  THEN HIGH 14 PAUSE 50 ELSEIF  $(IN4 = 1)$  THEN HIGH 15 PAUSE 50 **ELSE** PAUSE 50 **ENDIF LOW 14** 

**LOW 15** 

What happens when both **participate the contract of the contract of the contract of the contract of the contract of the contract of the contract of the contract of the contract of the contract of the contract of the contra** buttons are pressed?

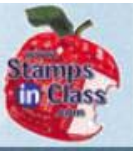

#### **Logical Operators – AND, OR, XOR**

GF0060  $\overline{\mathbb{Q}}$  $M$ hat's

With both pressed, only one LED blinks because the flow path for the other was not met.

With the use of the **logical operators**, two or more conditions can be checked for a single statement. This is called **Boolean Algebra**.

IF (condition1) **AND** (condition2) THEN IF (condition1) **OR** (condition2) THEN

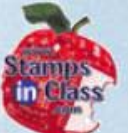

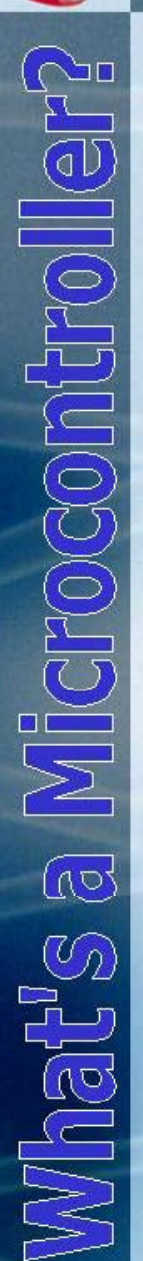

**AND:** BOTH conditions have to be true for the overall statement to be true. It needs this AND that to be true.

**OR:** EITHER condition or both have to be true. It needs this OR that to be true.

**XOR (Exclusive OR):** This OR that must be true, but BOTH cannot be true. It needs this OR that, but NOT both to be true.

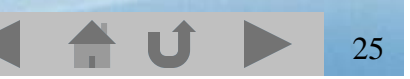

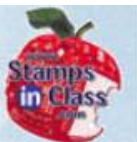

# What values of X would cause 'True' to be printed for each of the IF…THEN's below?

**(click for answer)**

```
X VAR Byte
IF (X<6) AND (X>3) THEN
        DEBUG "TRUE", CR
ELSE
        DEBUG "FALSE", CR
ENDIF
IF (X>8) OR (X<4) THEN
        DEBUG "TRUE", CR
ELSE
        DEBUG "FALSE", CR
ENDIF
```
26

**1st : X is 4 or 5**\_\_\_\_\_\_\_ **2nd: X is 0,1,2,3 or 9,10,11….**

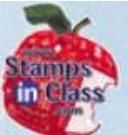

For the LEDcontrol, logical operators can be used to make both LED's operate when both buttons are pressed.

```
IF (IN3 = 1) AND (IN4 = 1) THEN
  HIGH 14
  HIGH 15
  PAUSE 50
ELSEIF (IN3 = 1) THEN
  HIGH 14
  PAUSE 50
ELSEIF (IN4 = 1) THEN
  HIGH 15
  PAUSE 50
ELSE
  PAUSE 50
ENDIF
LOW 14
LOW 15
```
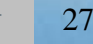

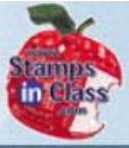

**Microco** 

 $\overline{\mathbb{Q}}$ 

Mhat's

#### **Activity #5: Reaction Timer**

The Reaction Timer game tests how quickly a person can react to the LED changing co lors.

The player must let go of the button as quickly as possible when the LED turns green. The time is measured in milliseconds.

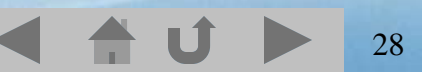

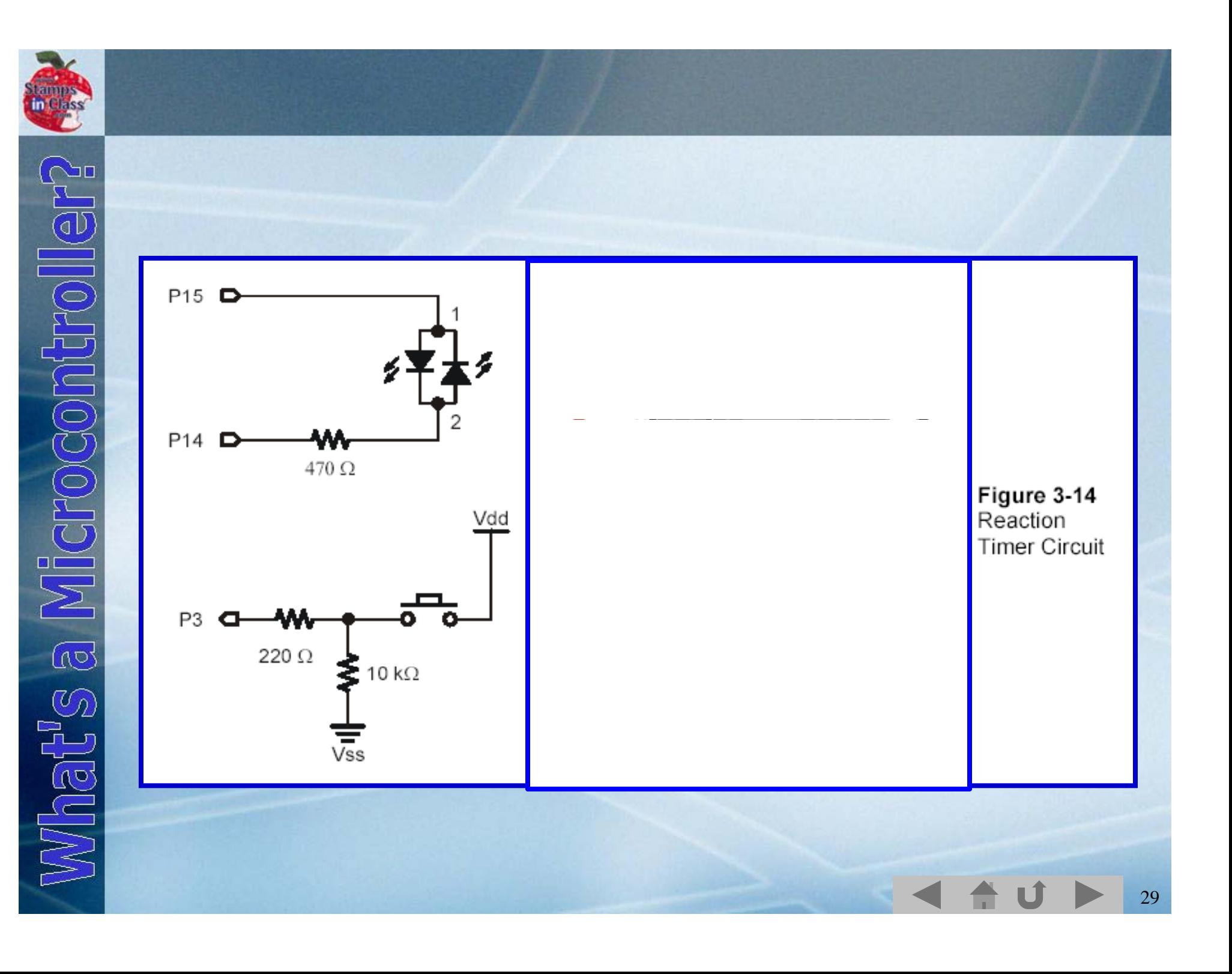

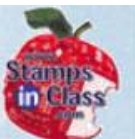

The game brings out some real world examples of problems involved.

 $timeCounter = 0$ ' Set timeCounter to zero. ' Nested loop, count time... DO PAUSE<sub>1</sub>  $timeCounter = timeCounter + 1$ LOOP UNTIL IN3 =  $0$  ' until pushbutton is released.

 $\checkmark$  The nested loop to measure reaction time (nested means a loop within a loop) only measures half as long as the actual time held because instructions take time to process adding to the loop time limiting counts.

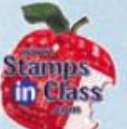

 $\checkmark$  After playing a few rounds, a player starts to expect when the LED will turn green.

The RANDOM command can be used to provide a pseudo-random number generator based on a seed Value.

Seed values provide a starting point. Pseudo-Random generators always follow a repeating sequence of 'randomness'. By changing the seed, the sequence changes.

31

timeCounter VAR Word value VAR Byte  $value = 23$ 

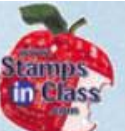

The RANDOM instruction 'randomizes' the value of the variable.

**RANDOM Value** PAUSE 1000 + Value

 $\checkmark$  Finally, it is noted if the button is released too soon, the player is able to cheat and get a score of 1mS. IF…THEN conditionals can be added to check for that event.

# **Using the PIN and CON commands**

 $\mathbb{Q}$  $\mathbb{C}_{\Omega}$ 

The PIN command is used to name I/O. Use of the command can greatly improve the readability of code.

The **CON** command is used to name static values – **constants**.

Take for example the Pushbutton control of LEDs on the next slide.

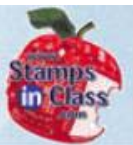

LOOP

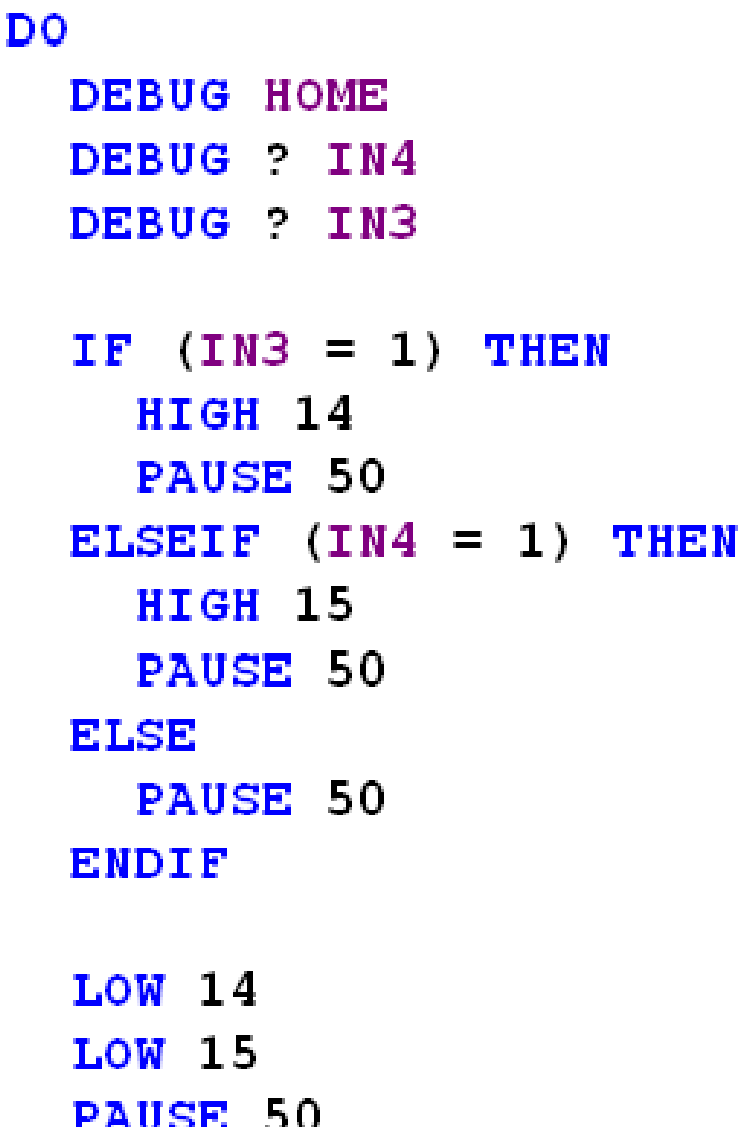

With those numbers for I/O devices and states, it can become a little confusing what is being referred to.

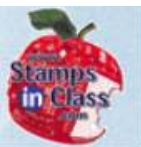

PIN is used to name the I/O:

LED\_Green PIN 14 LED\_RED PIN 15 PB1 PIN 3 PB2PIN 4

CON is used to name a value: Pressed CON 1

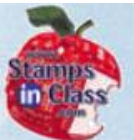

P P

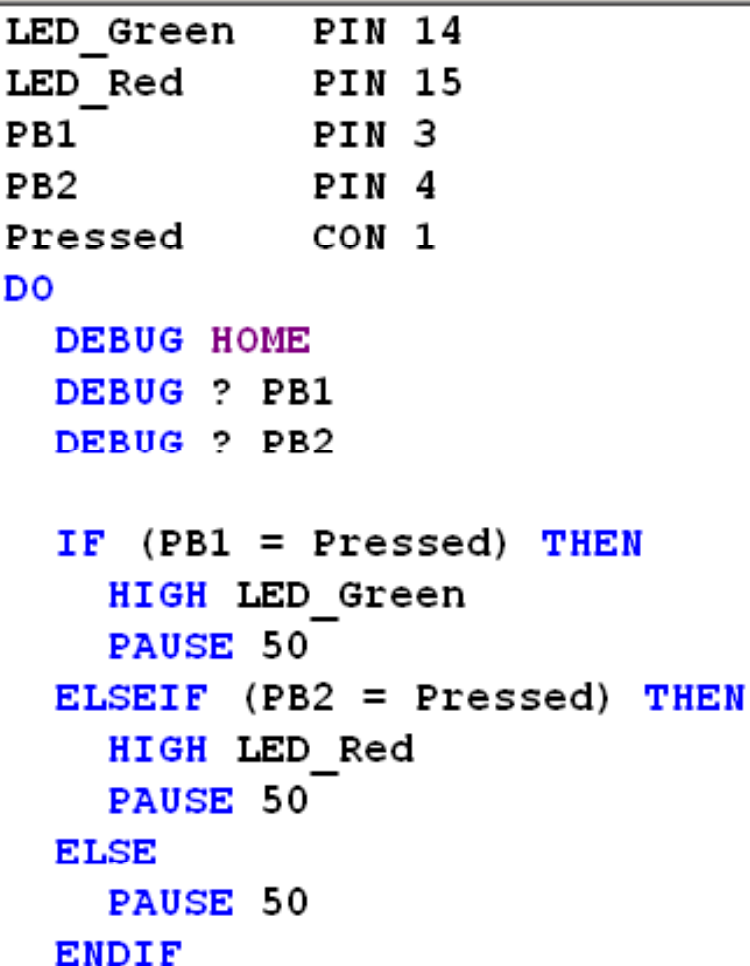

LOW LED Green LOW LED Red PAUSE 50 LOOP

The code becomes so readable that it greatly reduces the need for comments to understand what is being performed.

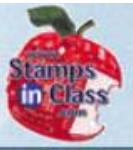

# **Real World Testing**

 $\mathbb{C}_2$ what's

Real world use of a product requires careful testing to ensure it is accurate and operates correctly under ALL circumstances.

Human interaction is the most difficult to program for because of the user's misuse, intentional or not.

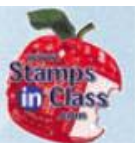

Mhat's a Microcontroll

The pushbutton switch is only one of many devices that can be read as a digital inputs. You will come across many more in your explorations with the BASIC Stamp and electronics.

#### **Chapter 3 Review**

 $\bigcirc$ 

 $\omega$ 

 $\mathbb{C}_{\!\varOmega}$ 

ian<br>Da

- 9 **What electronic action does <sup>a</sup> switch perform?**
- 9 **What is meant by: Active-High? Active-Low?**
- 9 **What command is used to read the state of an input?**
- 9 **What command structure is used to make decisions?**
- 9 **AND, OR, XOR are \_\_\_\_\_\_\_\_ operators. What does each require to be true?**
- 9 **What does the RANDOM command do? What is meant by the seed value?**
- 9 **\_\_\_\_ and \_\_\_\_ can greatly increase code readability.**
- 9 **Why does real-world use requires extensive testin g.**

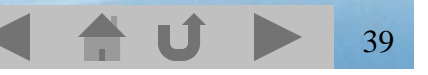

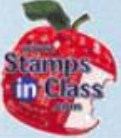

#### **Links**

- **CHOCONTION**  $\overline{\mathbb{Q}}$  $\mathbb{C}_{2}$ What'
- BASIC Stamp Home
- √ Stamps In Class Home
- ✔BASIC Stamp Software
- <sup>9</sup>BASIC Stamp Robots
- <sup>9</sup>BASIC Stamp Yahoo Group
- V Stamps In Class Yahoo Group
- <sup>9</sup>SIUC EST Degree

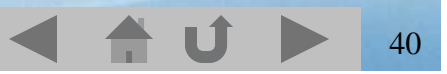